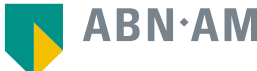

#### **ABN·AMRO**

ABN-AMRO

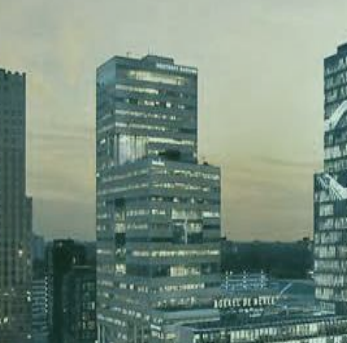

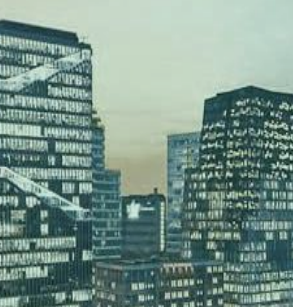

Global Markets

ABN AMRO Corporate Broking Portal – User Manual

#### Index

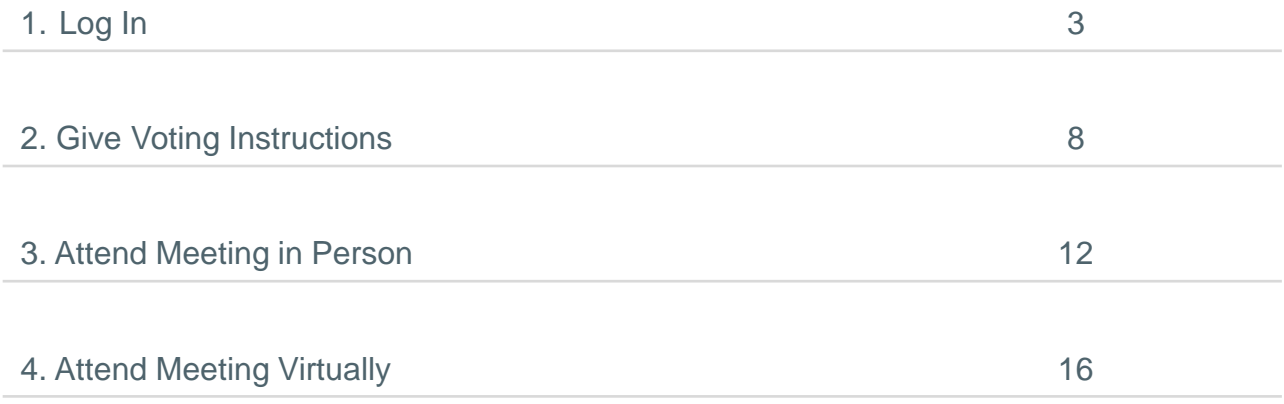

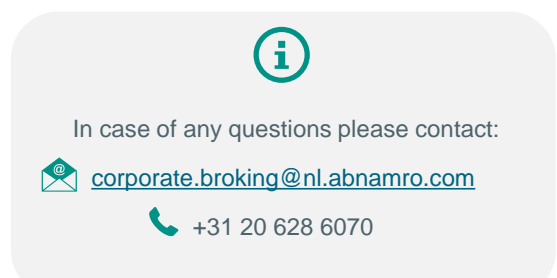

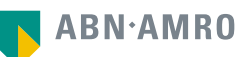

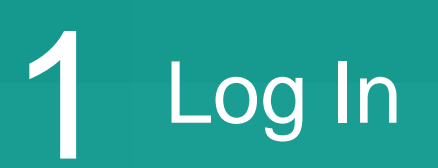

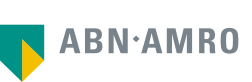

Stichting Administratiekantoor Aandelen Triodos Bank ("SAAT") Landgoed De Reehorst Hoofdstraat 10 3972 LA Driebergen-Rijsenburg SAAT@saatfoundation.com

#### **Convocation depository receipt holders meeting of Stichting Administratiekantoor Aandelen Triodos Bank (SAAT)**

Dear depository receipt holder,

Today, the board of Stichting Administratiekantoor Aandelen Triodos Bank has convened its annual Depository Receipt Holder meeting and hereby invites you as a Triodos Bank depository receipt holder (DRH) to attend this meeting on 15 April 2024 (hereinafter: the "SAAT Meeting" or the "DRHM"). The DRHM is scheduled to start at 14:00 p.m. CEST, and will be held at Hotel Theater Figi, Zeist.

The SAAT Meeting agenda with topics to discuss and the explanatory notes and other meeting documents can be found on the SAAT website: [www.saatfoundation.com/en/depository-receipt-holders-meetings.](https://link.pblc.it/c/856040055?alt_obj=hre&method=email&url=http%3A%2F%2Fwww.saatfoundation.com%2Fen%2Fdepository-receipt-holders-meetings&hash=4b9ebc&chk=0-c16dbe&u=2cb8ce) A link to the convocation of the Triodos Bank's Annual General Meeting (TB AGM), the meeting agenda, the explanatory notes and other meeting documents will be published there as well from 12 April 2024 onwards.

The record date for this SAAT Meeting, the date on which you must own depository receipts, is set for 18 March 2024. We herewith invite you to register for this SAAT Meeting by clicking on the link below:

Click here  $\Rightarrow$  [abnamro.com/shareplan](https://link.pblc.it/c/856040055?alt_obj=hre&method=email&url=https%3A%2F%2Fcorporatebroking.abnamro.com%2Fshareplan&hash=f54f63&chk=0-c16dbe&u=2cb8ce)

This personal link will give you access to the ABN AMRO portal and will allow you to register:

**On the day of the Convocation, you will receive this email with your unique link to log-in and give instructions.**

1.to attend this SAAT Meeting in person or attend by proxy for which you can select either SAAT as your proxyholder or create a new proxyholder by filling in the details of the proxyholder you wish to appoint. The appointed proxyholder will attend the SAAT Meeting on your behalf; or

2.to attend the meeting virtually.

Your selection for one of the two options mentioned above, must be received no later than 8 April 2024, 17:30 hrs (CEST).If you have any questions regarding the ABN AMRO AGM portal, please contact [corporate.broking@nl.abnamro.com.](mailto:corporate.broking@nl.abnamro.com)

Kind regards, The board of Stichting Administratiekantoor Aandelen Triodos Bank

#### Select New Password

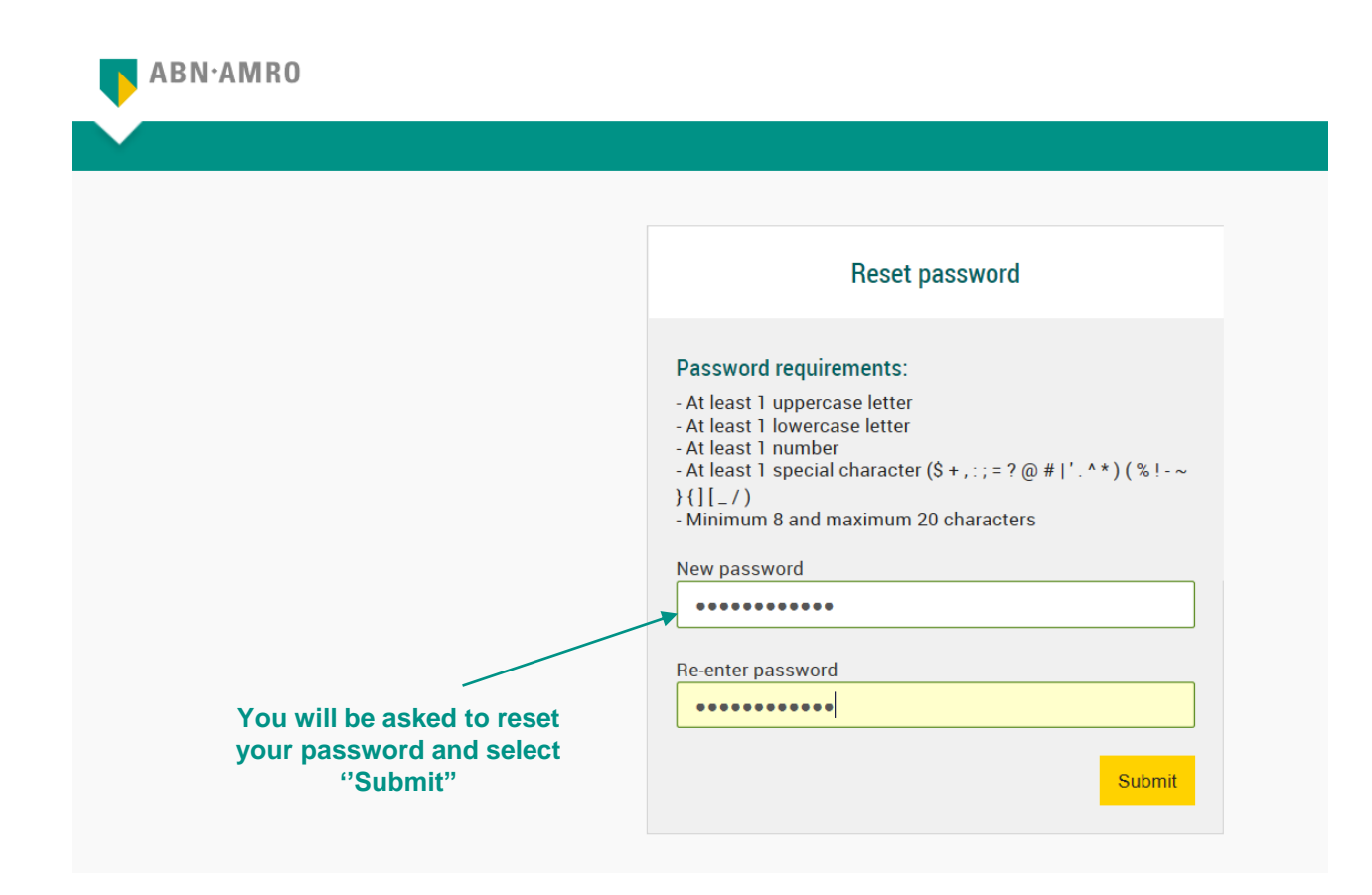

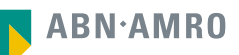

#### General Meetings

 $\bigoplus$ This is a manual: the names and dates of meetings are to b considered as examples.

You will then be redirecte **to the welcome page.**

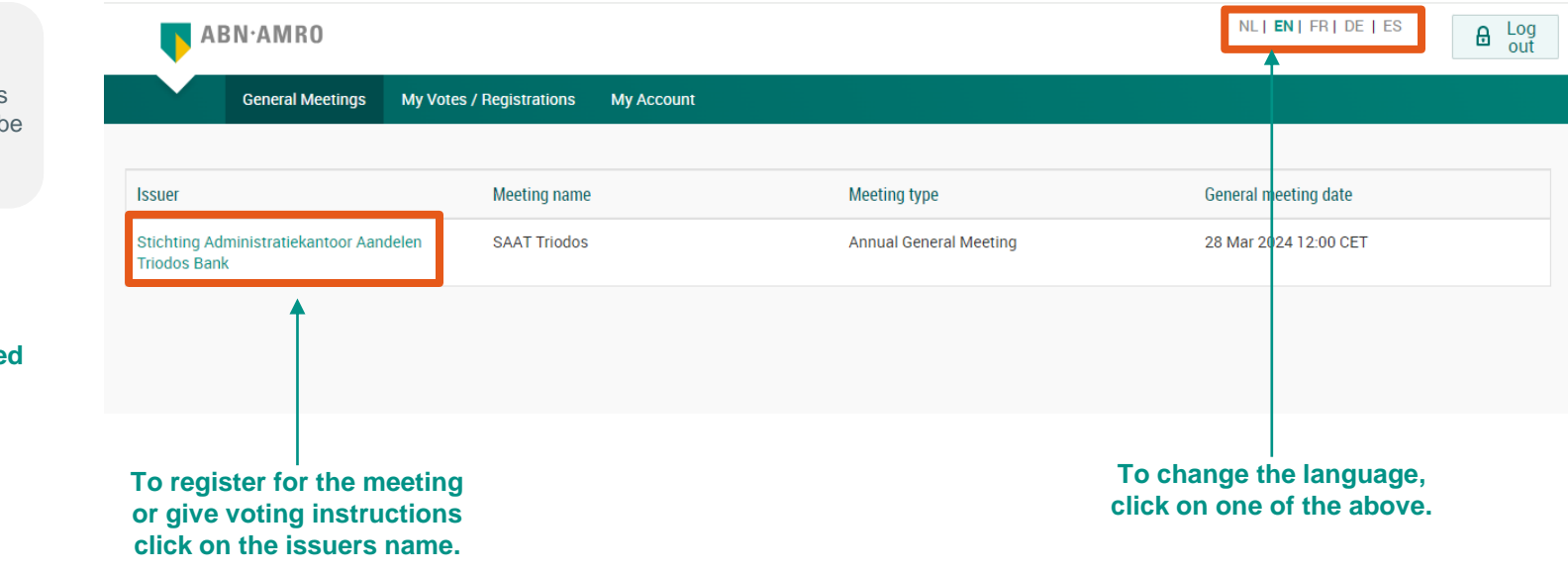

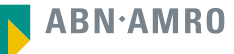

#### General Details

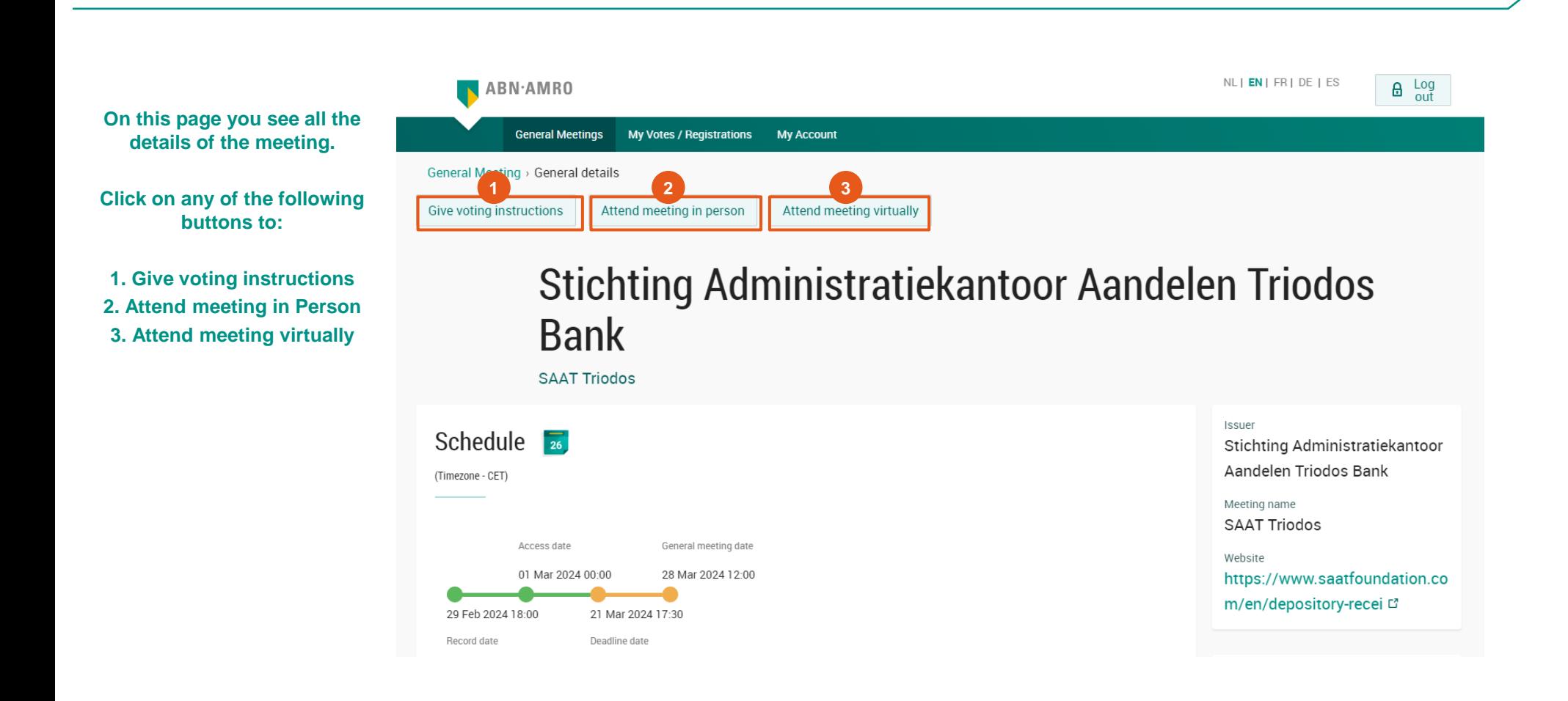

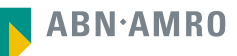

## 2 Give Voting Instructions

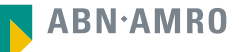

#### Give Voting Instructions (1/3)

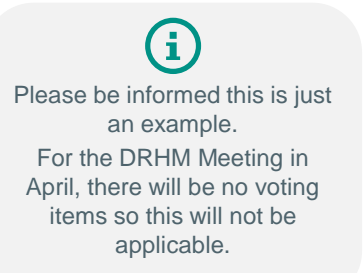

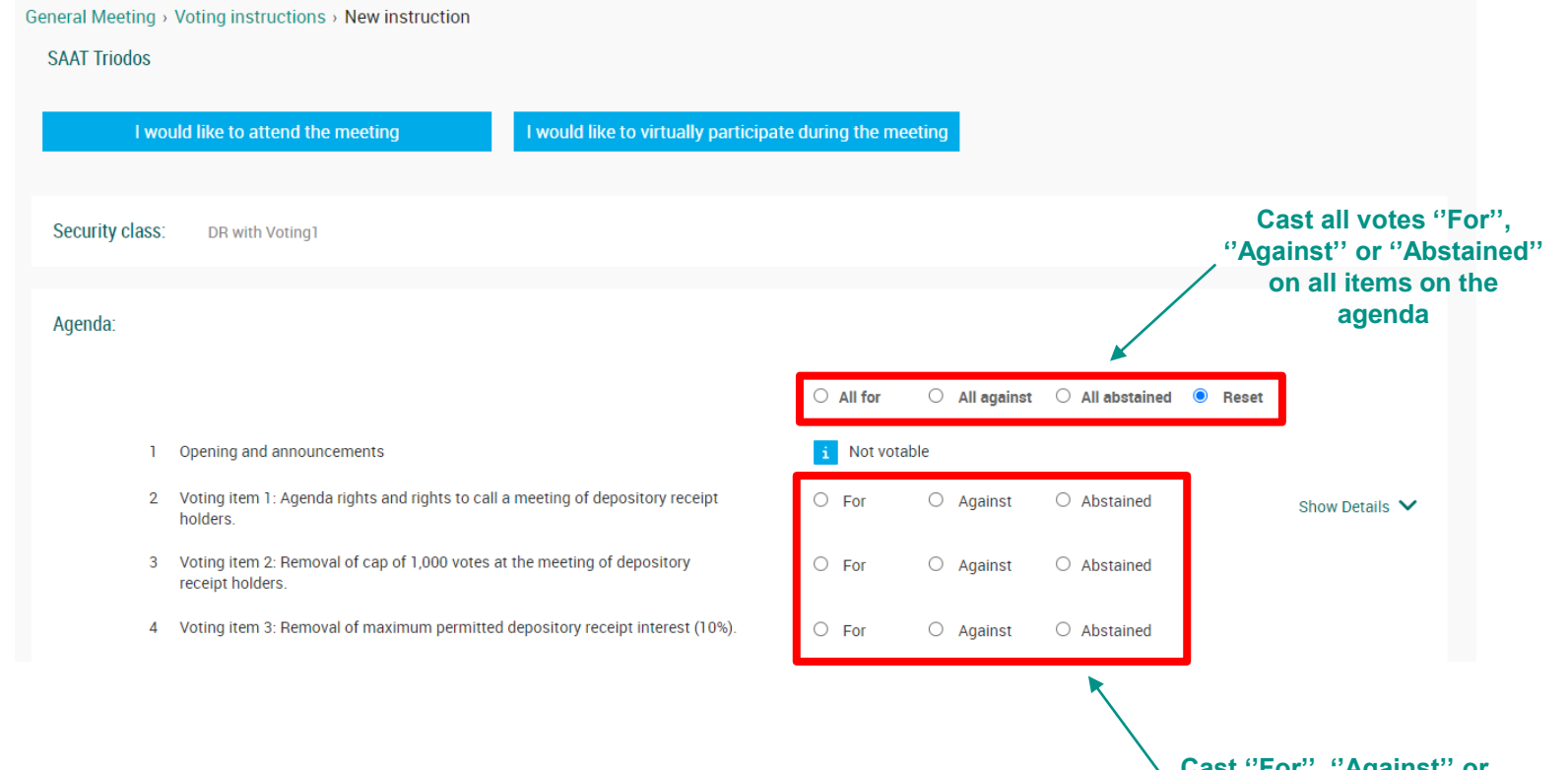

**Cast ''For'', ''Against'' or ''Abstained'' on the items on the agenda individually**

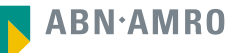

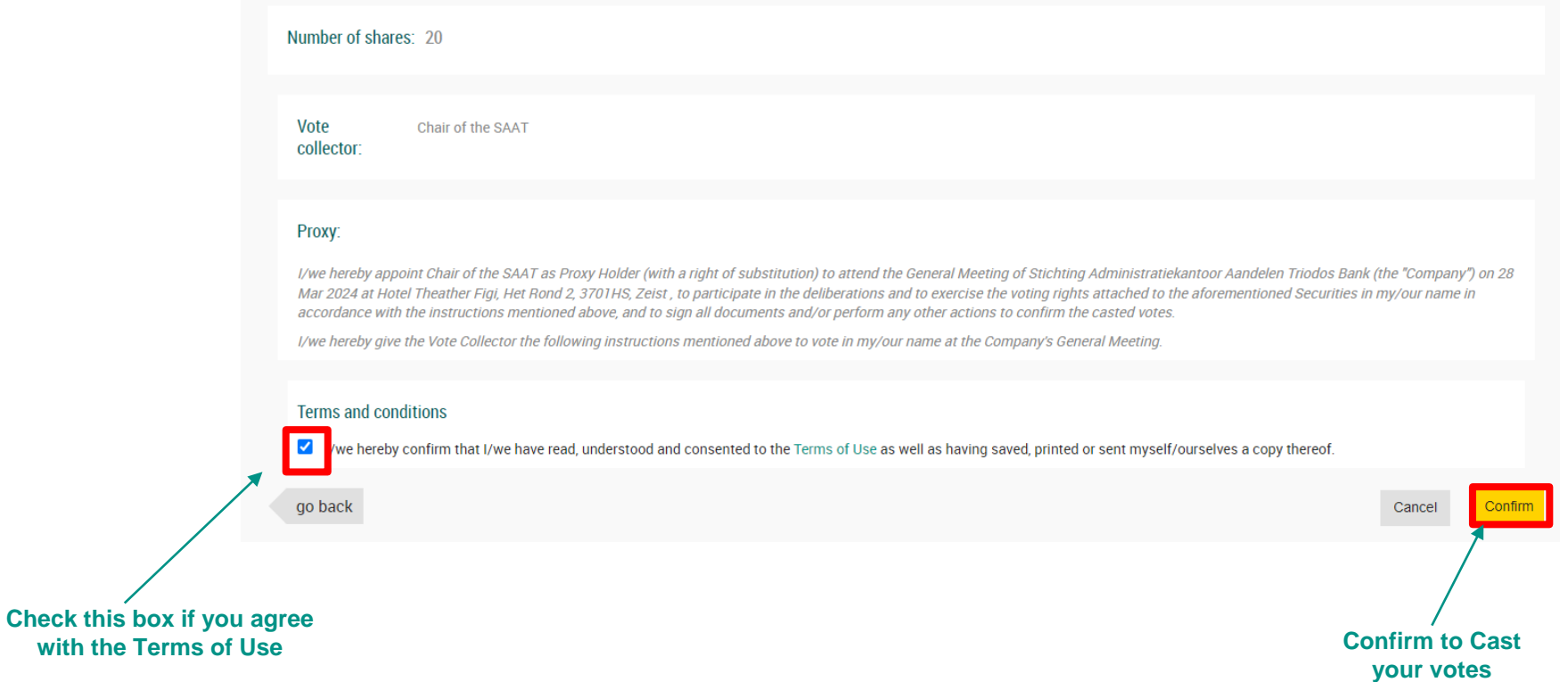

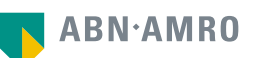

#### Succeeded Submitting Voting Instruction (3/3)

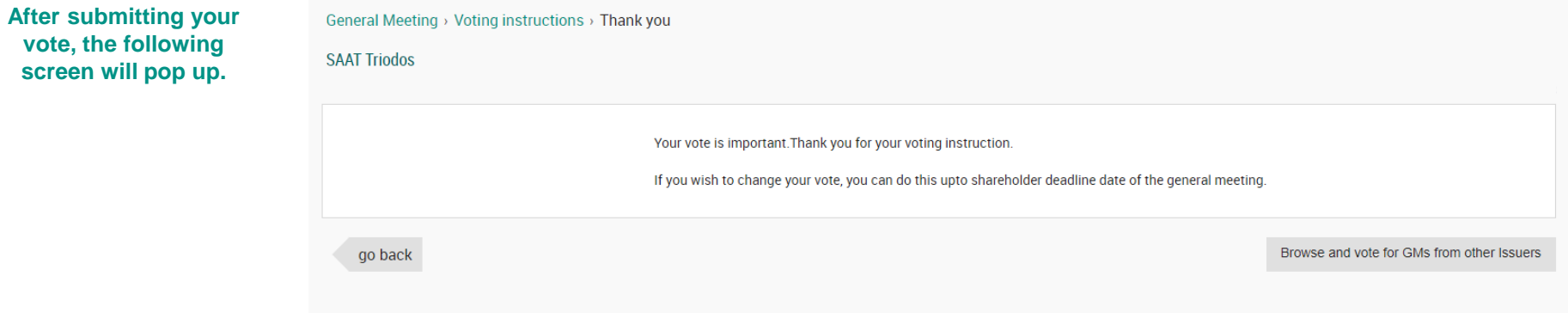

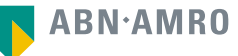

# Attend Meeting in Person

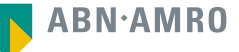

### Attendance Request

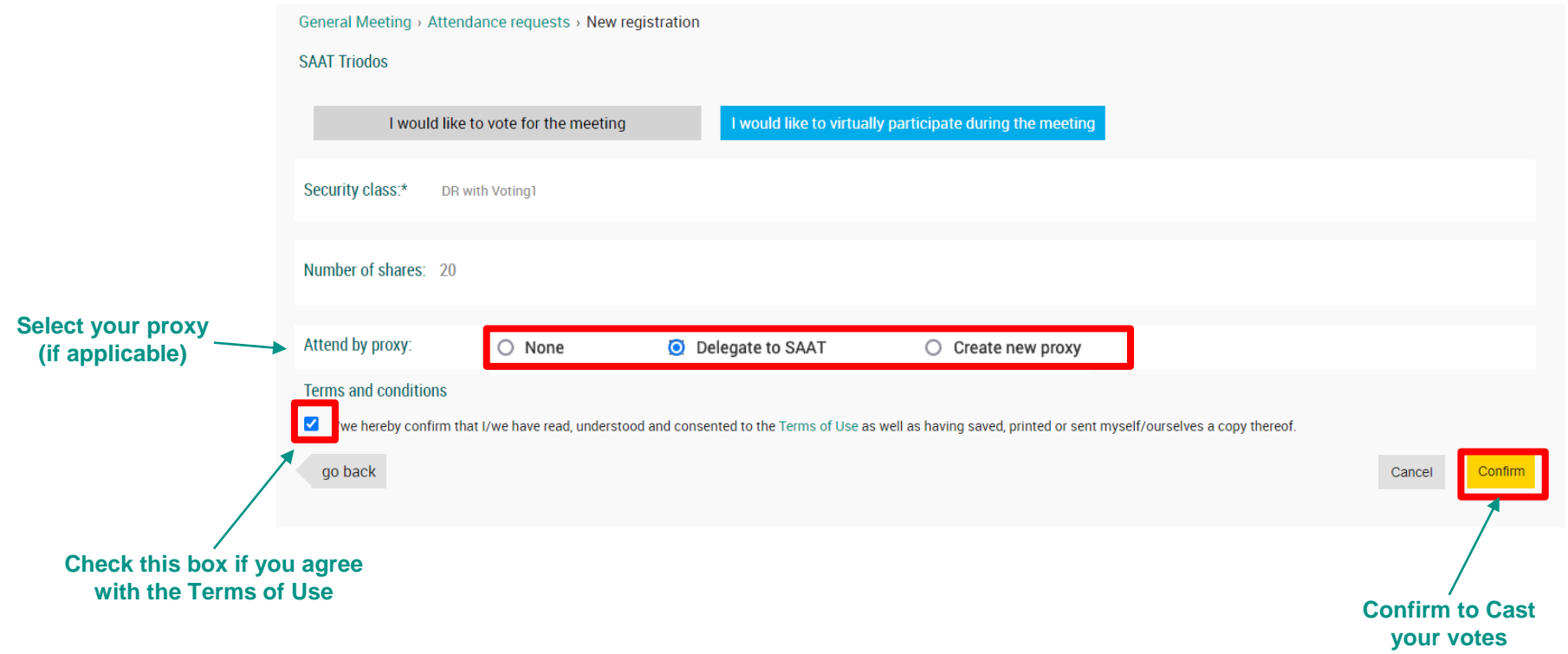

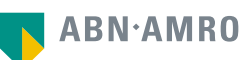

#### Create a New Proxy

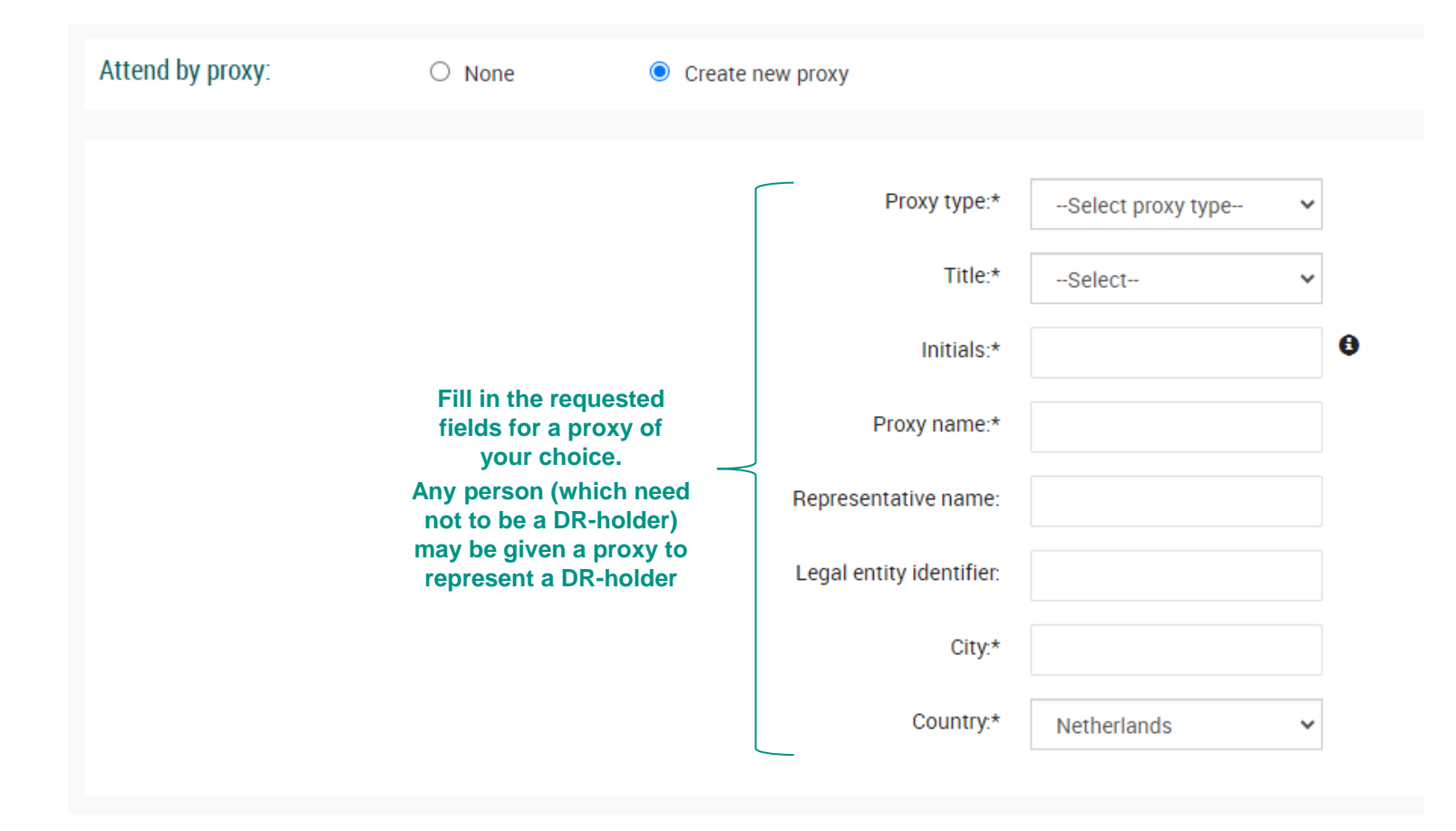

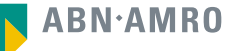

#### Successful Registration

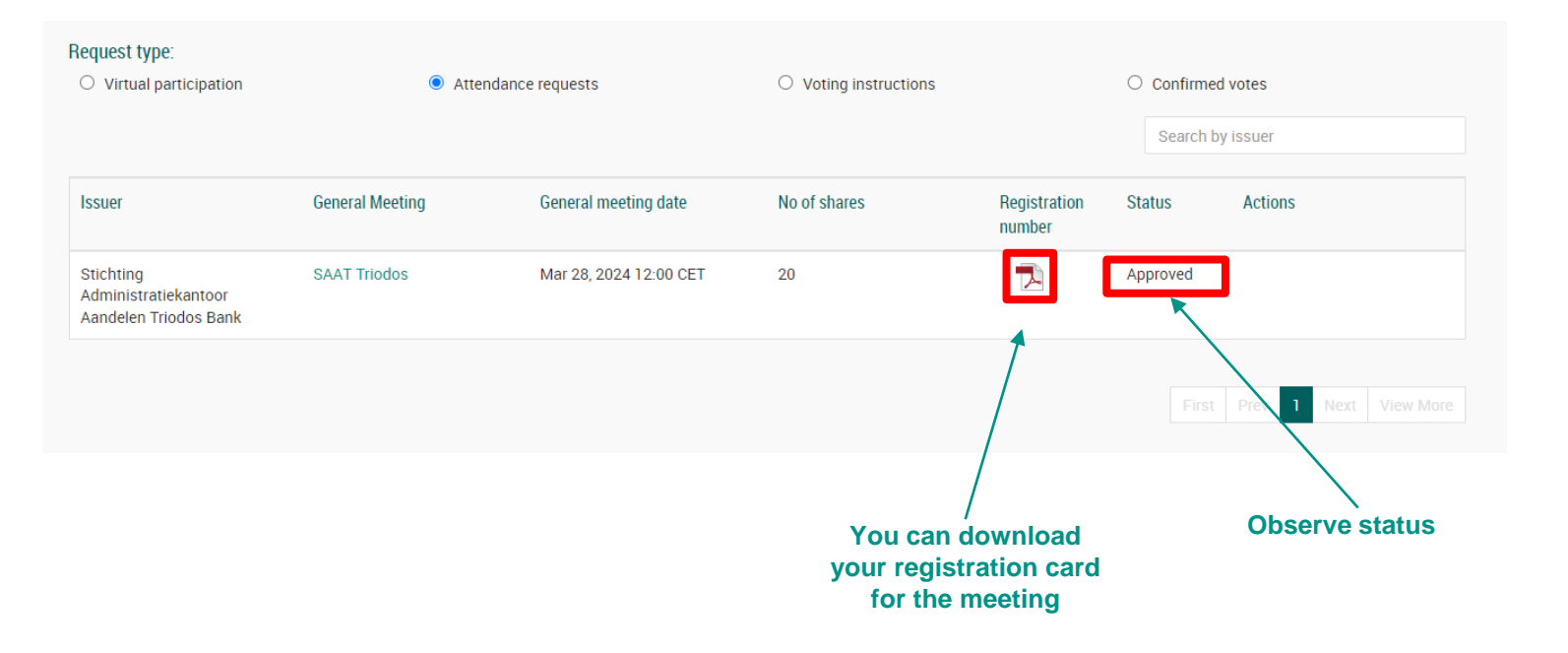

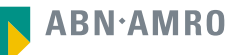

### Attend Meeting Virtually

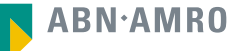

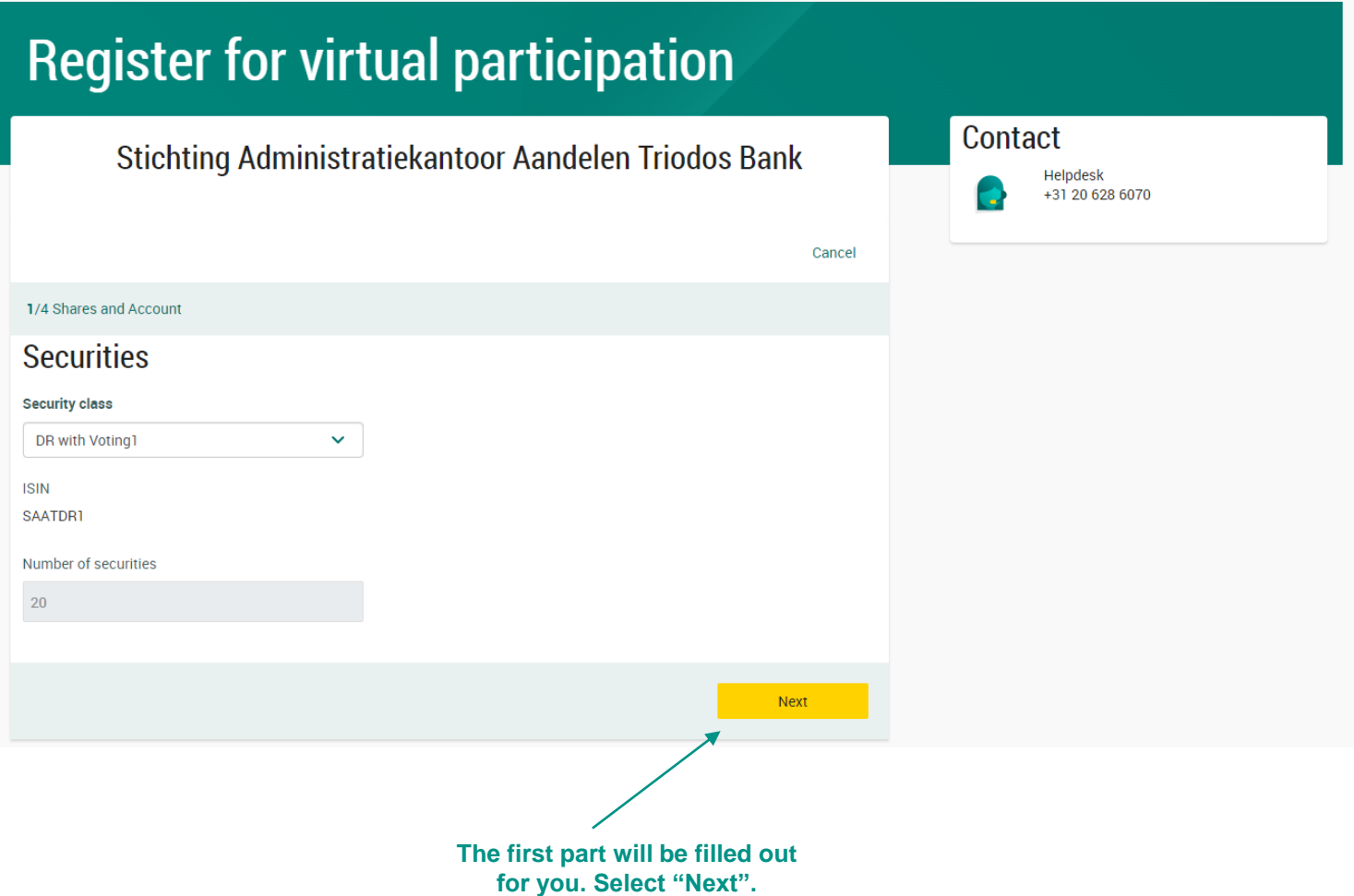

ABN.AMRO

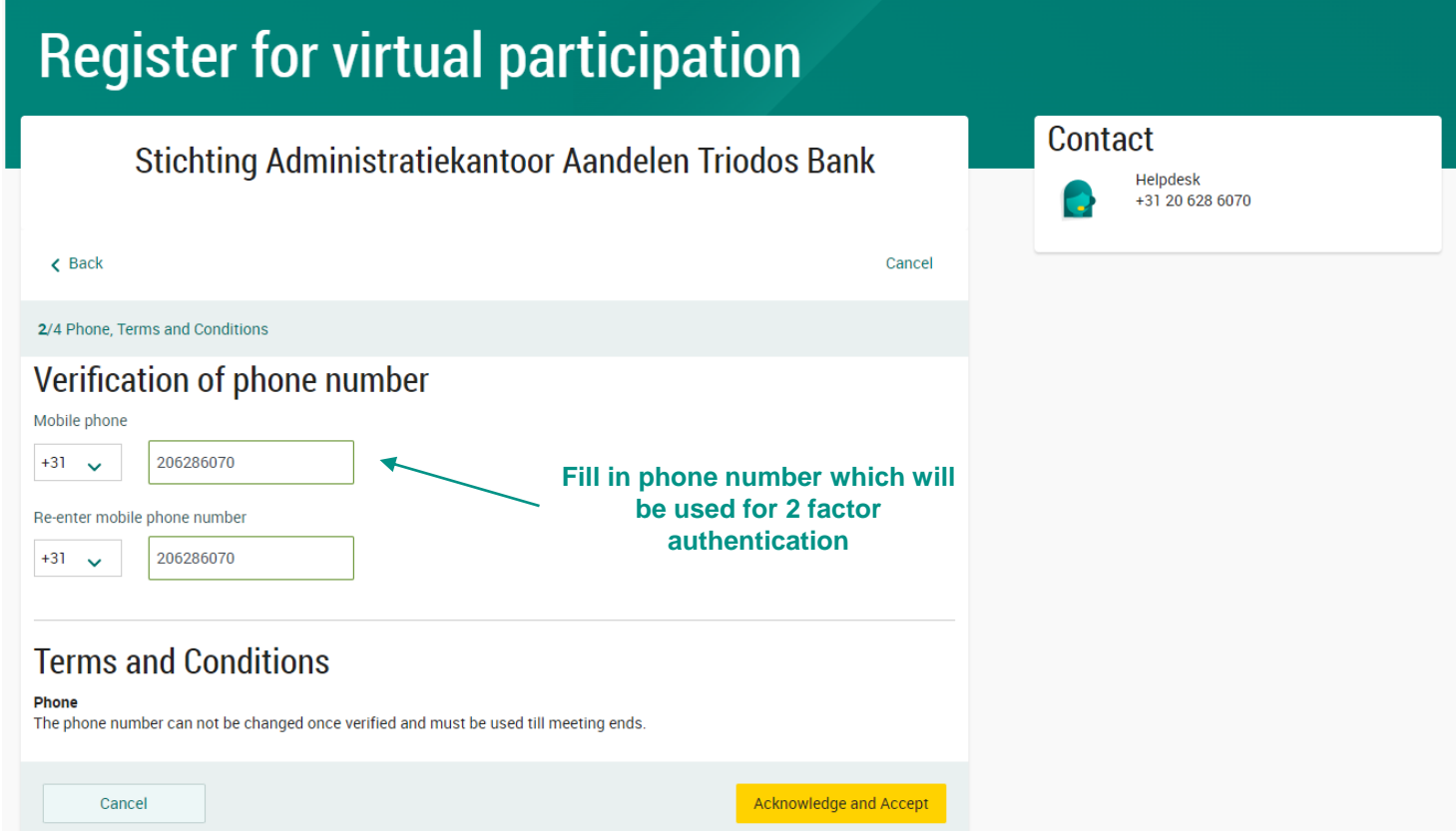

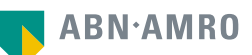

**Important Information Notification will be displayed with highlighted risks and terms of use**  the equipment/connectivity used by you, the Securities Holder. By checking the boxes below, you confirm:  $\blacksquare$  that you acknowledge and accept the risks listed above and to have read and understood and agreed to our terms and conditions applicable to the registration and use of the Virtual Participation Section.  $\blacksquare$  that you are a person authorized to accept these risks on behalf of the Securities Holder.  $\blacksquare$  that you acknowledge that, if available, you have read, understood, and agreed to the policy regarding the hybrid/virtual voting by shareholders declared applicable by the issuing institution.

The Terms of Use for using the Website and the Virtual Meeting Section in particular apply and can be found here: Terms of Use

**Back** 

**Accept and Proceed** 

**Check the boxes if you agree with the Terms of Use. Then select "Accept and Proceed"**

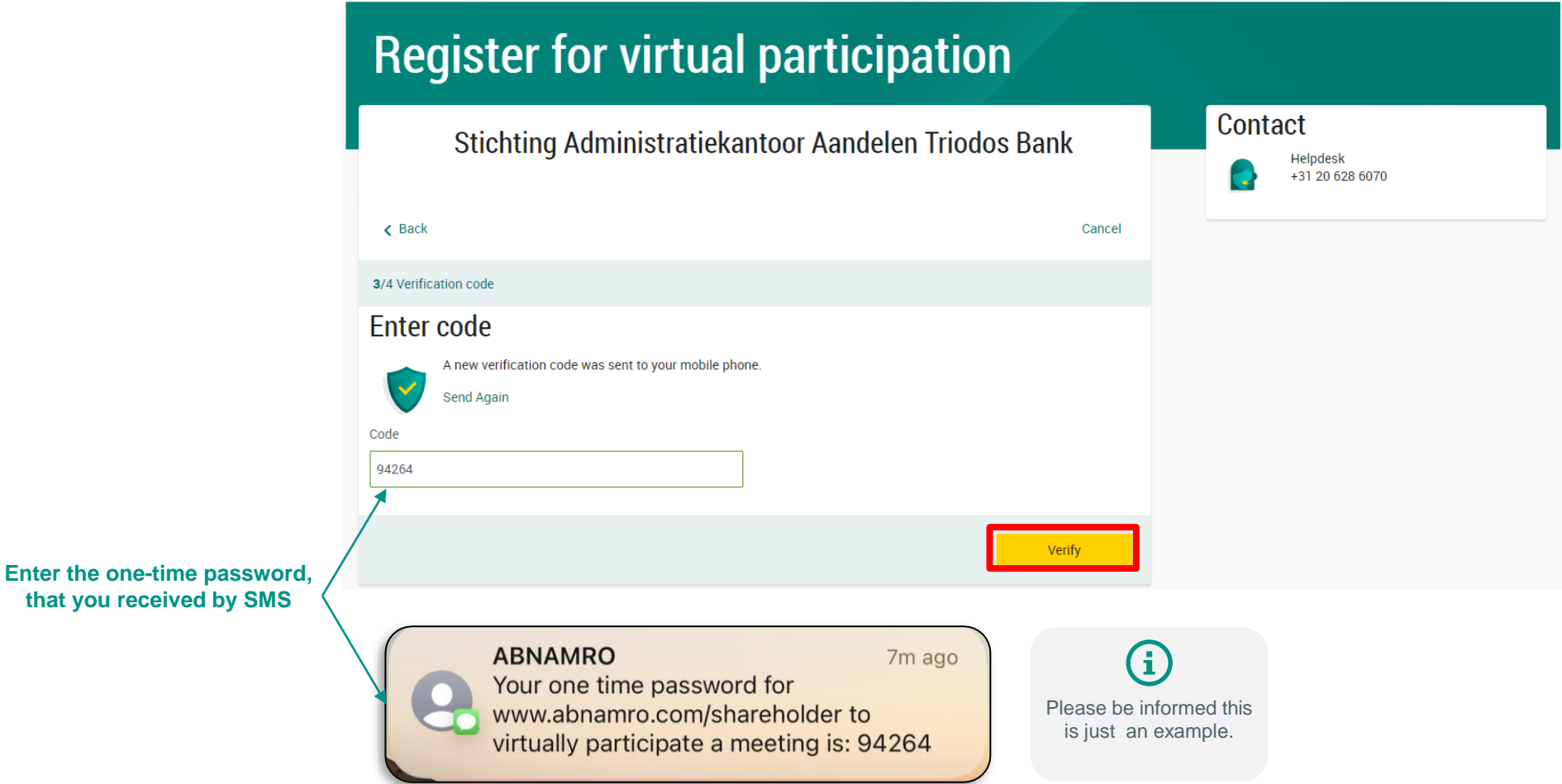

### **Register for virtual participation**

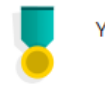

You successfully registered to join for virtual participation

#### Question

In case you have any further questions, please do not hesitate to contact ABN AMRO.

corporate.broking@nl.abnamro.com

To my events

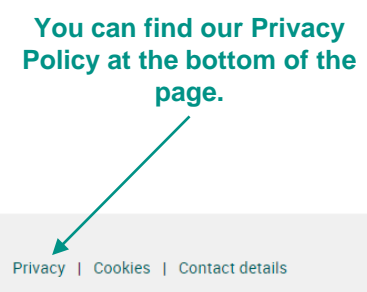

© ABN AMRO Bank N.V.

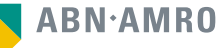

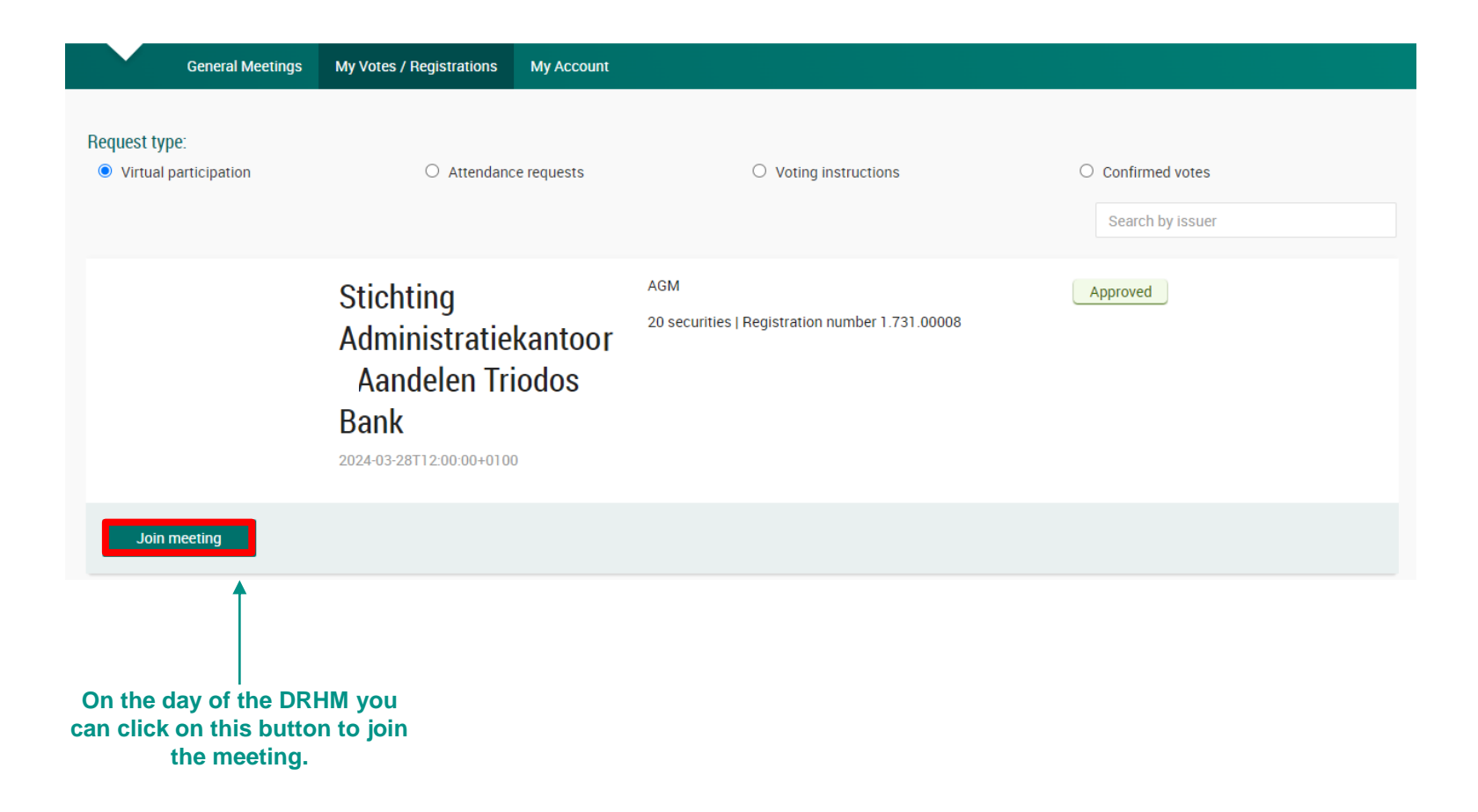

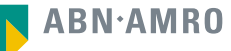

This presentation has been prepared by ABN AMRO Bank N.V. ("**ABN AMRO**") exclusively for the benefit and internal use of you to serve for discussion purposes only. This presentation is incomplete without reference to, and should be viewed solely in conjunction with, the oral briefing provided by ABN AMRO. This presentation is proprietary to ABN AMRO and may not be disclosed to any third party or used for any other purpose without the prior written consent of ABN AMRO.

The information in this presentation reflects prevailing conditions and our views as of this date, all of which are accordingly subject to change. ABN AMRO's opinions and estimates constitute ABN AMRO's judgement and should be regarded as indicative, preliminary and for illustrative purposes only. In preparing this presentation, we have relied upon and assumed, without independent verification thereof, the accuracy and completeness of all information available from public sources or which was provided to us by or on behalf of you, if any, or which was otherwise reviewed by us.

No representation or warranty express or implied, is or will be made in relation to, and no responsibility or liability is or will be accepted by ABN AMRO (or any of its respective directors, officers, employees, advisers, agents, representatives and consultants) as to or in relation to, the accuracy or completeness of this presentation or any further written or oral information made available to you or your advisers. ABN AMRO expressly disclaims any and all liability which may be based on the information contained in this presentation, errors therein or omissions there from. In particular, no representation or warranty is given as to the accuracy of any information (financial or otherwise) contained herein, or as to the achievement or reasonableness of any forecasts, projections, management targets, prospects or returns. In addition, our analyses are not and do not purport to be appraisals of the assets, stock or business of the ABC. Even when this presentation contains a type of appraisal, it should be considered preliminary, suitable only for the purpose described herein and not to be disclosed or otherwise used without the prior written consent of ABN AMRO. The information in this presentation does not take into account the effects of a possible transaction or transactions involving an actual or potential change of control, which may have significant valuation and other effects. ABN AMRO makes no representations as to the actual value which may be received in connection with a transaction nor the legal, tax or accounting effects of consummating a transaction.

This presentation does not constitute a commitment by ABN AMRO to underwrite, subscribe for or place any securities or to extend or arrange credit or to provide any other services. This presentation has not been registered or approved in any jurisdiction.